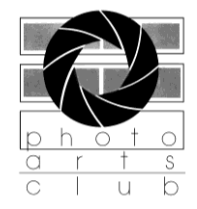

# **The Viewpoint April 2016**

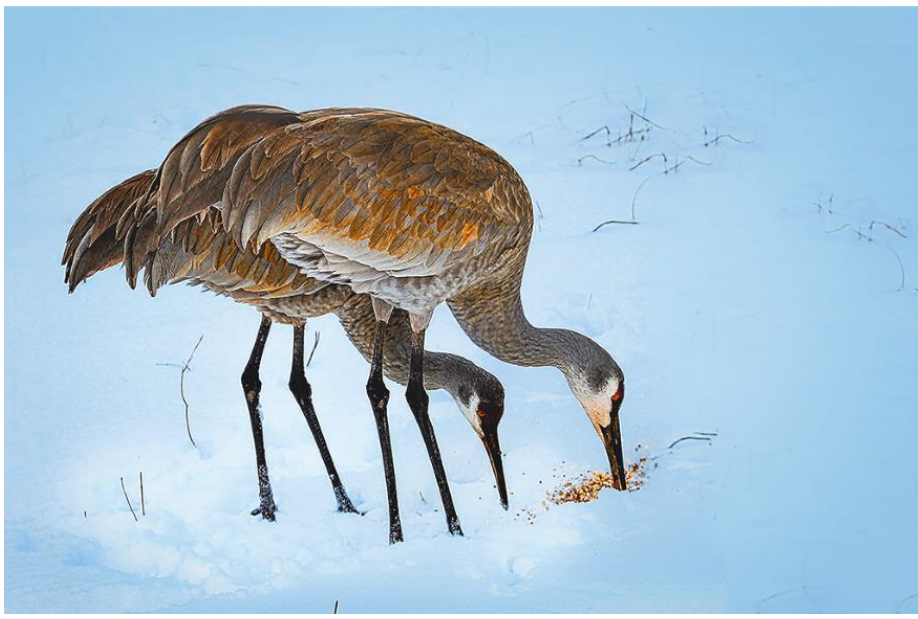

Ben Anderson

### **PACT Schedule and Events\*\***

- **Educational Meeting** (1st Thursday of the month)
- **Board Meetings** (2nd Thursday of the Month)
- **Photo Contest** (3rd Thursday of the Month)
- **Photoshop Elements Group** (1st Monday) Postponed until Fall 2016
- **Studio Group** (2nd Saturday) John Dillon jdillon356@aol.com
- **Lightroom Group** (3rd Monday) Charlie Mather matherc@yahoo.com
- **Critique Group** (4th Tuesday) Diane Lewis DMDERR1218@aol.com
- **Other events,** such as IYP Classes, TBG Events, etc.

\*\*Our Board ensures that adequate notice is provided to the members if there are any event changes. Any errors or misses are regretted. Please refer to the Schedule on our website or watch your e-mails or follow our Facebook page for the latest happenings!!

*Note: Effective September 1, all special interest groups need to have a minimum of 3 participants not including the facilitator. It is only fair to the person running the group. A lot of work is put into the groups to only have 2 or less show up for the meeting. Please RSVP to the facilitator.*

# **This month events:**

April 1: Annual Contest Opening - National Center for Nature Photography - Secor Park April 4:Elements Group - Postponed until Fall 2016 April 7: An Introduction to Adobe Lightroom - Guest Speaker - 7:00 Conference Center April 9:Studio group - 10:00-Noon Clubhouse April 14: Board Meeting - 7:00 Clubhouse April 18: Lightroom group - 7:00 clubhouse April 21: Digital Photo Contest - 7:00 Clubhouse

April 26: Critique group - 7:00 clubhouse April Weekends: Annual Contest - See article below for times

### **Monthly contest categories**

April - Abstract May - Night Lights June - No contest this month July - July Places of Worship (print) August - Interesting Doors (print) September - Shadows (print) October - Old Buildings in good shape or bad shape, your choice November - Nature Taking over and growing where it shouldn't be growing December - No contest this month

### **Annual Board and Officer Elections**

The PACT election of club officers and board members was held on March 3rd. Please welcome new board members Michele Kipplen and Ross Ellet.

If you run into outgoing board members John Dillon or Fred Shiple, please be sure to thank them for their time and energy while serving on the board

### **Annual Photo Contest**

The Annual Photo Contest is ready for presentation at the National Center for Nature Photography on Central Avenue.

This year's numbers, 432 photos from 82 photographers**.**

Opening reception and exhibition on Friday, April 1, 2016 from 6 to 8 pm at NCNP. This is a free public event with light refreshments.

The exhibit continues through Saturday, April 30, 2016 on Fridays, Saturdays and Sundays from 10 a.m. to 4 p.m**.**

### **An Introduction to Adobe Lightroom - Timothy Griffin - Guest Speaker - April 7**

While studying business and computer technologies at Macomb Community College and Wayne State University, I discovered digital photography. This led me to continue to explore this new method of photography. I think I understand how past photographers must have felt when they were given their first roll of film instead of a stack of film plates.

Photography has been a part of my life since I was around 12 years old. My father let me use a 126 Brownie box camera and I was off from there. Over the years I have always had a camera and took pictures everywhere I went. Recording the places I visited and things I did. As my children grew up I continued to photograph them in their many activities.

Today my favorite subjects are my grandchildren. There is nothing more fun than chasing a toddler with a camera. Creating photographs for others has always brought great joy to me. Having fun and helping people step out of their shell in front of the lens has and will always bring a smile to my heart.

My mission as a photographer is to use my skills and abilities to capture my subject in a setting and manner that will show the person in a natural state. As an instructor , I have been able to pass on my passion of using both my creativity and knowledge of technology to make great photographs.

Lightroom is an image management and editing program designed especially for photographers. It guides you through your workflow, including organizing, editing, and sharing your digital images. It's designed around a

database, rather than a file browser, so it keeps a record of the files even when the original photos are offline. That also makes it quick to search and find photos. Lightroom is fast becoming the standard in image management software. Lightroom boosts your creativity and saves you time and effort.

Built to be fast, intuitive, and a pleasure to use, it's the efficient assistant you need ,one set of powerful tools for your digital photography tasks, whether you're adjusting one image, searching for ten, processing hundreds, or organizing thousands... Experiment fearlessly with nondestructive editing tools that help you create incredible images. And showcase your work elegantly in print layouts, slide shows, and photobooks. Let me introduce you to your new digital darkroom and digital assistant in one complete package.

# **TBG Exhibition Possibility**

From Karen Pugh

I am working with TBG to create exhibits for the Terrace Room. One idea is to have the club do the summer exhibit. The TBG summer theme is "Some Like it Hot." The exhibit would be club member photos that represent that theme. I could come to a board meeting to discuss. Karen

# **March 2016 PACT Level Winners**

#### **Assignment Category - "Beaten Paths"**

Beginning division 1st place - "Fall Trees by Cindy Buckley 2nd place - "Wooden Path" by Lana Emerson 3rd place - "Balance of Nature" by Tom Jablonowski Honorable Mention - "Off the Beaten Path" by Dee Thomas Intermediate division 1st place - "The Path Runs through It" by Jinnie Corthell 2nd place - "Snow Path" by Jinnie Corthell 3rd place - "This Way and That Way" by Wennie Anderson Honorable Mention - "Mom and Baby" by Terry Lewis

Advanced Division

1st place - "Beach Path to the Dipper of Light" by Ross Ellet 2nd place - "Emerging from the Fog" by Ross Ellet 3rd place tie - "Are We There Yet?" by Ross Ellet -"Death Valley Trail" by Jim Hagan

Honorable Mention - "Teton Homestead" by Jim Hagan

#### **Open Category**

Beginner division 1st place ties - "Drinking with a Friend" by Cindy White - "Fog in Mackinac" by Cindy Buckley - "QQ Kitchen" by Janet Frederick 2nd place - "Watchful Eyes" by Janet Frederick 3rd place - "Napping Gator" by Dee Thomas Honorable Mention ties -"Happy Camel" by Janet Frederick -"Here I Come" by Cindy White -"Secret Treasure" by Chris Elliott

Intermediate division 1st place - "No Flies Up Here" by Terry Lewis 2nd place - "After Sunset on the Pacific" by Jinnie Corthell 3rd place - "Shake It Off" by Diane Lewis Honorable Mention - "I Hate the Rain" by Diane Lewis

Advanced division 1st place - "School Crossing" by Anna Koperczak 2nd place - "Snapper" by Anna Koperczak 3rd place - "I See Green Again" by Ben Anderson

### **Photoshop Elements Group**

Due to schedule conflicts in April and May, the Elements group will not meet until Fall, 2016.

### **Photo Arts Club weather policy**

If Toledo or Lucas County issues a Level 2 or 3 emergencies, activity will be postponed or cancelled. Decision based on current level status made at 4:00 p.m. for evening meetings. A level 1 meeting status will be up to the meeting leader.

Note: This is a change from previous policy. Level 1 is no longer an automatic cancellation.

# **PACT Roster Updates**

New members: Ashleigh Roque

Renewals: (next page)

John and Vicki Dillon Bob Kelso Anna Koperczak Tom Martis Bob Ryder Alice Todd

### **Members Photos Out and About**

If you have winning photos in other contests or have your photos displayed for the general public, let me know so we can share it with the club.

# **For Sale or Looking For**

If you have a piece of photo equipment you are either looking to sell or looking for, this newsletter will be an option for you.

# **Hints & Tips:**

If you have an area of interest that you feel would be of interest to the club, this editor would welcome contributions. Creating an article for a newsletter normally results in learning as well as contributing.

# **Officers and Board Members for 2016-2017**

Board year is April 1 - March 31 President Wennie Anderson 734-243-3346 wennie1@sbcglobal.net Vice President Steve Stalker 419-467-3734 sstalker@bex.net Secretary Christine Holliday 419-389-6365 popsiemom@yahoo.com Treasurer Mickey Ross 419-360-0712 michele.ross@utoledo.edu

#### Board Members

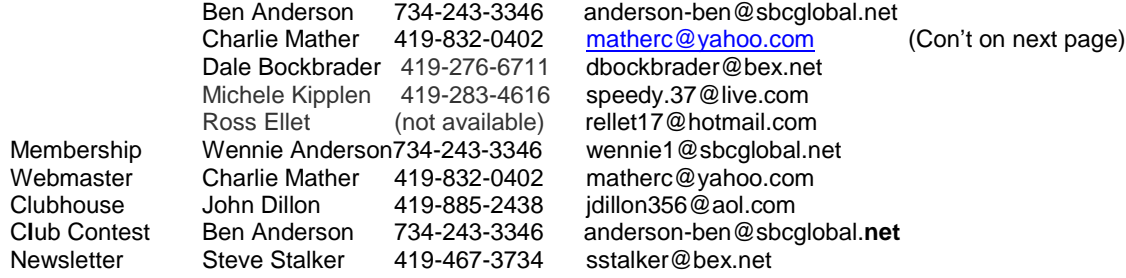